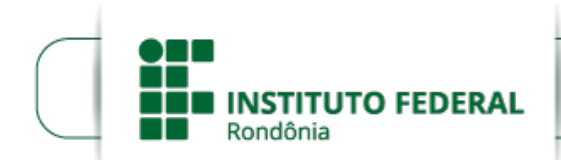

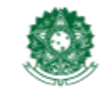

MINISTÉRIO DA EDUCAÇÃO Secretaria de Educação Profissional e Tecnológica Instituto Federal de Educação, Ciência e Tecnologia de Rondônia

## **HOMOLOGAÇÃO 01- INSTITUCIONALIZAÇÃO DE PROJETOS DE PESQUISA**

O Diretor Geral do *Campus* Porto Velho Calama, do Instituto Federal de Educação, Ciência e Tecnologia de Rondônia (IFRO), no uso de suas atribuições legais, por meio do Departamento de Pesquisa, Inovação e Pós-Graduação (DEPESP) TORNA PÚBLICO a **Homologação de Institucionalização de Projetos de pesquisa do IFRO -** *Campus* **Porto Velho Calama - 1ª Chamada**, modalidade prevista no **Edital Nº 3/2020/PVCAL - CGAB/IFRO, DE 12 DE fevereiro DE 2020** .

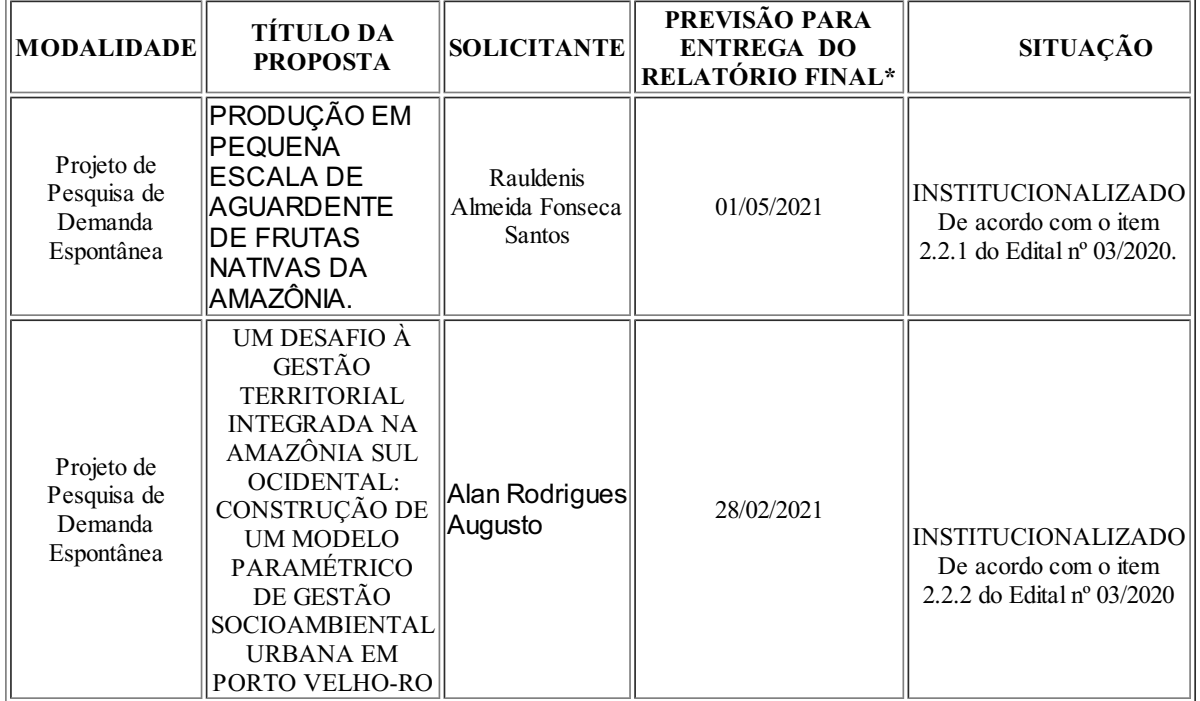

Assinado Eletronicamente LEONARDO PEREIRA LEOCÁDIO Diretor-Geral do Campus Porto Velho Calama Portaria nº 1.248, de 24/06/2019 D.O.U nº 120, de 25/06/2019

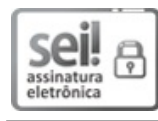

Documento assinado eletronicamente por **Leonardo Pereira Leocádio**, **Diretor(a) Geral**, em 01/04/2020, às 20:28, conforme horário oficial de Brasília, com fundamento no art. 6º, § 1º, do [Decreto](http://www.planalto.gov.br/ccivil_03/_Ato2015-2018/2015/Decreto/D8539.htm) nº 8.539, de 8 de outubro de 2015.

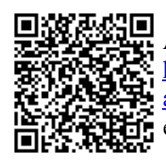

A autenticidade deste documento pode ser conferida no site https://sei.ifro.edu.br/sei/controlador\_externo.php? [acao=documento\\_conferir&id\\_orgao\\_acesso\\_externo=0](http://sei.ifro.edu.br/sei/controlador_externo.php?acao=documento_conferir&id_orgao_acesso_externo=0), informando o código verificador **0883674** e o código CRC **750EC456**.